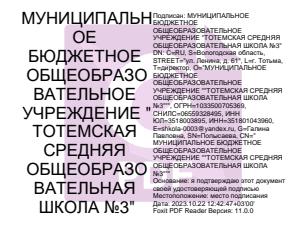

#### МИНИСТЕРСТВО ПРОСВЕЩЕНИЯ РОССИЙСКОЙ ФЕДЕРАЦИИ

Департамент образования Вологодской области управление образования администрации Тотемского муниципального округа

МБОУ "Тотемская СОШ № 3" "

СОГЛАСОВАНО

УТВЕРЖДЕНО

педагогический совет

директор школы

МБОУ "Тотемская СОШ №3"

Польгсаева Г. П.

протокол №1 от «30» августа 2023 г. приказ № 175 от «30» августа 2023 г.

## **Рабочая программа внеурочной деятельности ««3D – моделирование»»**

для детей 12 лет (6 класс) срок реализации: 1 год

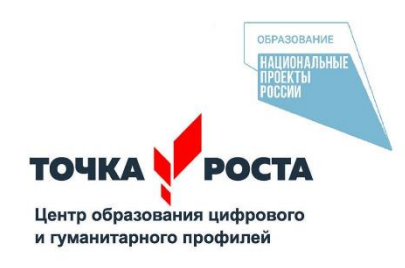

Составитель программы: Белозерова Екатерина Алексеевна Учитель информатики

#### **Пояснительная записка**

Рабочая программа курса внеурочной деятельности «3D – моделирование» для 6 классов составлена на основе требований Федерального государственного образовательного стандарта основного общего образования к результатам освоения основной программы основного общего образования (приказ Министерства просвещения Российской Федерации от 31.05.2021 № 287 «Об утверждении федерального государственного образовательного стандарта основного общего образования»).

Рабочая программа курса даѐт представление о цели, задачах, общей стратегии обучения, воспитания и развития обучающихся средствами курса внеурочной деятельности по робототехнике, устанавливает содержание курса, предусматривает его структурирование по разделам и темам; предлагает распределение учебных часов по разделам и темам и последовательность их изучения с учѐтом межпредметных и внутрипредметных связей, логики учебного процесса и возрастных особенностей обучающихся, включает описание форм организации занятий и учебно-методического обеспечения образовательного процесса. Рабочая программа курса определяет количественные и качественные характеристики учебного материала для года изучения, в том числе планируемые результаты освоения обучающимися программы курса внеурочной деятельности на уровне основного общего образования и систему оценки достижения планируемых результатов. Программа служит основой для составления учителем поурочного тематического планирования курса.

Современный этап развития общества характеризуется ускоренными темпами освоения техники и технологий. Непрерывно требуются новые идеи для создания конкурентоспособной продукции, подготовки высококвалифицированных кадров. Внешние условия служат предпосылкой для реализации творческих возможностей личности, имеющей в биологическом отношении безграничный потенциал. Общее количество часов – 34 часа в год. Режим занятий – 1 раз в неделю по 1 часу (40 минут).

**Цель программы -** развитие конструкторских способностей детей и формирование пространственного представления за счет освоения базовых возможностей среды трехмерного компьютерного моделирования.

## *Обучающие задачи*

- Познакомить учащихся с основами работы на компьютере, основными частями ПК, назначением и функциями устройств, входящих в состав компьютерной системы;
- Познакомить с системами 3D-моделирования и сформировать представление об основных технологиях моделирования;
- Научить основным приемам и методам работы в 3D-системе;
- Научить создавать базовые детали и модели;
- Научить создавать простейшие 3D-модели твердотельных объектов;
- Научить использовать средства и возможности программы для создания разных моделей.

## *Развивающие задачи*

- Формирование и развитие информационной культуры: умения работать с разными источниками;
- Развитие исследовательских умений, умения общаться, умения взаимодействовать, умения доводить дело до конца;
- Развитие памяти, внимательности и наблюдательности, творческого воображения и фантазии через моделирование 3D-объектов;
- Развитие информационной культуры за счет освоения информационных и коммуникационных технологий;
- Формирование технологической грамотности;
- Развитие стратегического мышления;
- Получение опыта решения проблем с использованием проектных технологий.

## *Воспитательные задачи*

- Сформировать гражданскую позицию, патриотизм и обозначить ценность инженерного образования;
- Воспитать чувство товарищества, чувство личной ответственности во время подготовки и защиты проекта, демонстрации моделей объектов;
- Сформировать навыки командной работы над проектом;
- Сориентировать учащихся на получение технической инженерной специальности;
- Научить работать с информационными объектами и различными источниками информации;
- Приобрести межличностные и социальные навыки, а также навыки общения.

## **Ожидаемые результаты**

*Предметные:*

 Освоят элементы технологии проектирования в 3D системах и будут применятьзнания и умения при реализации исследовательских и творческих проектов;

- приобретут навыки работы в среде 3D моделирования и освоят основные приемы итехнологии при выполнении проектов трехмерного моделирования;
- освоят основные приемы и навыки создания и редактирования чертежа с помощьюинструментов 3D среды;
- овладеют понятиями и терминами информатики и компьютерного 3D проектирования:
- овладеют основными навыками по построению простейших чертежей в среде 3Dмоделирования:
- научатся печатать с помощью 3D принтера базовые элементы и по чертежамготовые модели. *Метапредметные:*
- смогут научиться составлять план исследования и использовать навыки проведенияисследования с 3D моделью:
- освоят основные приемы и навыки решения изобретательских задач и научатсяиспользовать в процессе выполнения проектов;
- усовершенствуют навыки взаимодействия в процессе реализации индивидуальныхи коллективных проектов;
- будут использовать знания, полученные за счет самостоятельного поиска в процессе реализации проекта;
- освоят основные этапы создания проектов от идеи до защиты проекта и научатсяприменять на практике;
- освоят основные обобщенные методы работы с информацией с использованиемпрограмм 3D моделирования. *Личностные:*
- Смогут работать индивидуально, в малой группе и участвовать в коллективномпроекте;
- Смогут понимать и принимать личную ответственность за результаты коллективного проекта;
- Смогут без напоминания педагога убирать свое рабочее место, оказывать помощьдругим учащимся.
- будут проявлять творческие навыки и инициативу при разработке и защите проекта.
- Смогут работать индивидуально, в малой группе и участвовать в коллективномпроекте;
- Смогут взаимодействовать с другими учащимися вне зависимости от национальности, интеллектуальных и творческих способностей;

# **6 класс. Учебно-тематическое планирование (34 часа)**

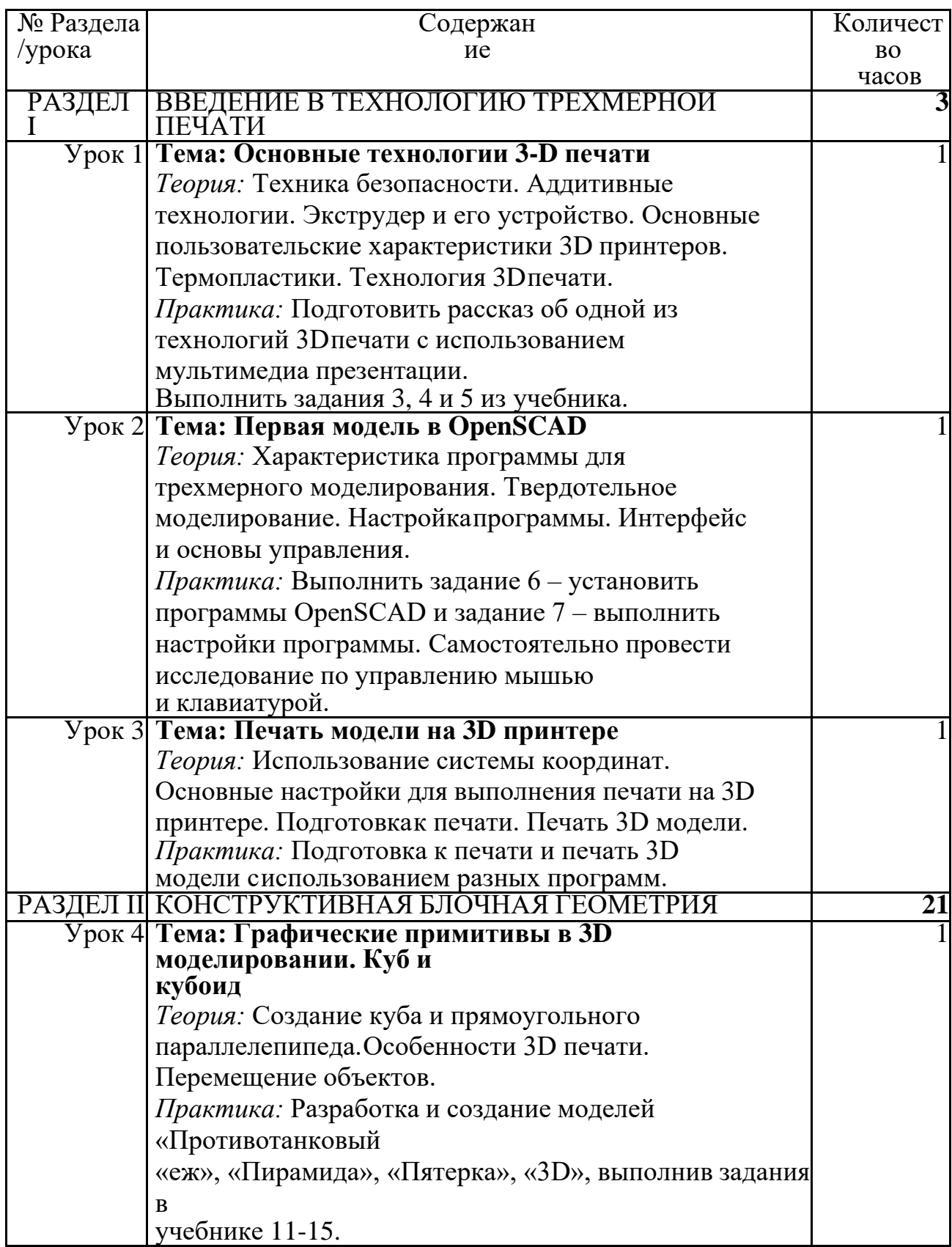

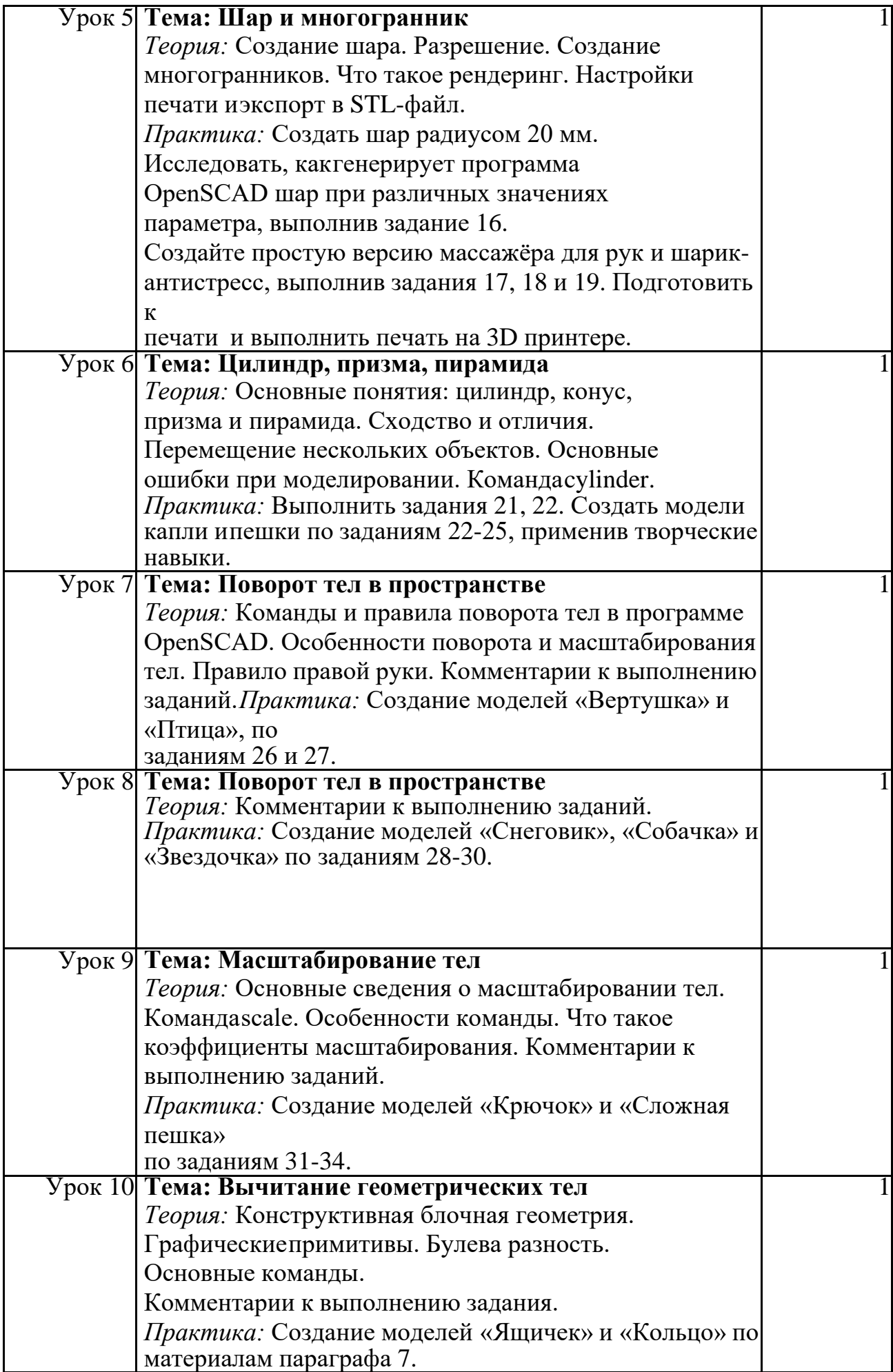

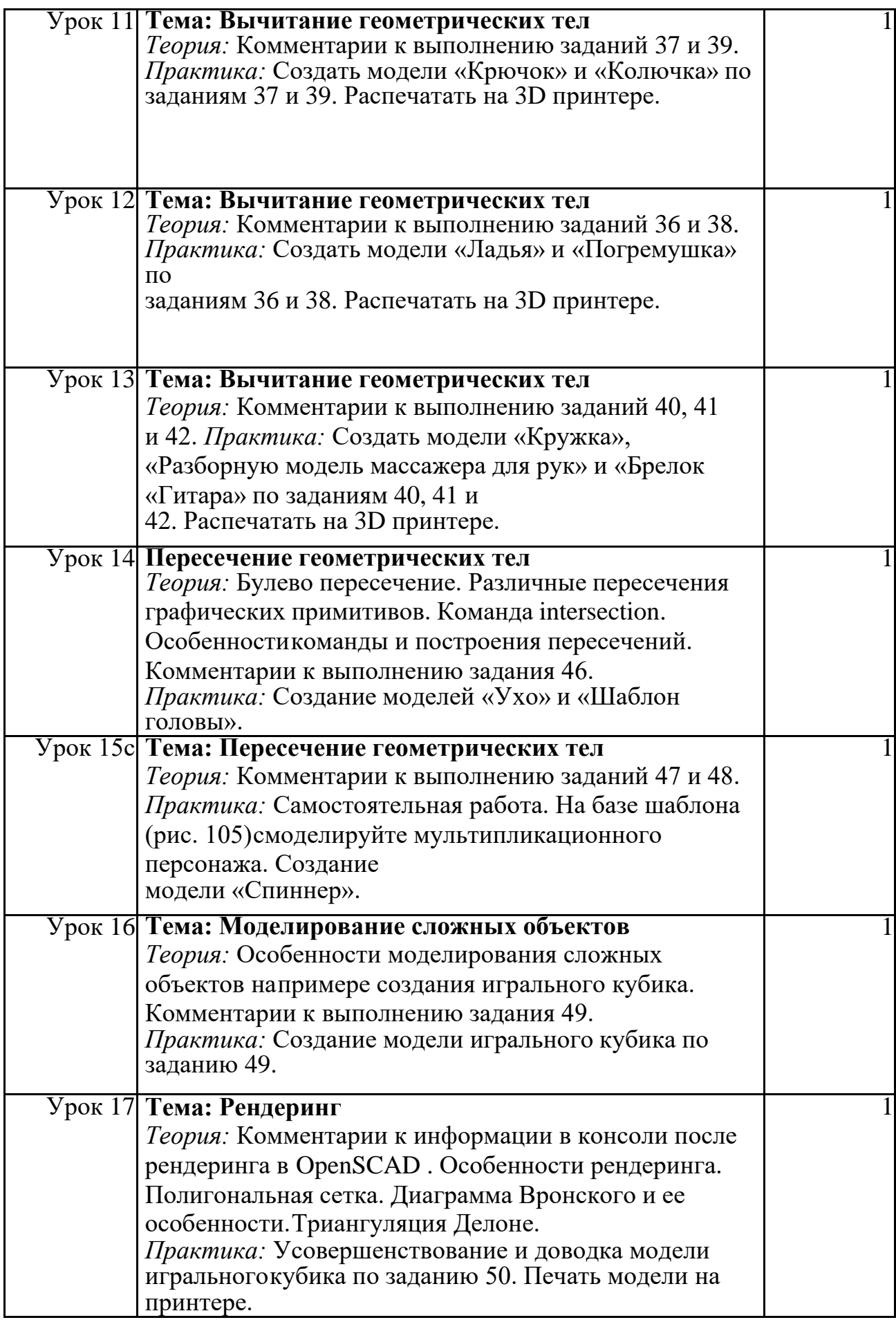

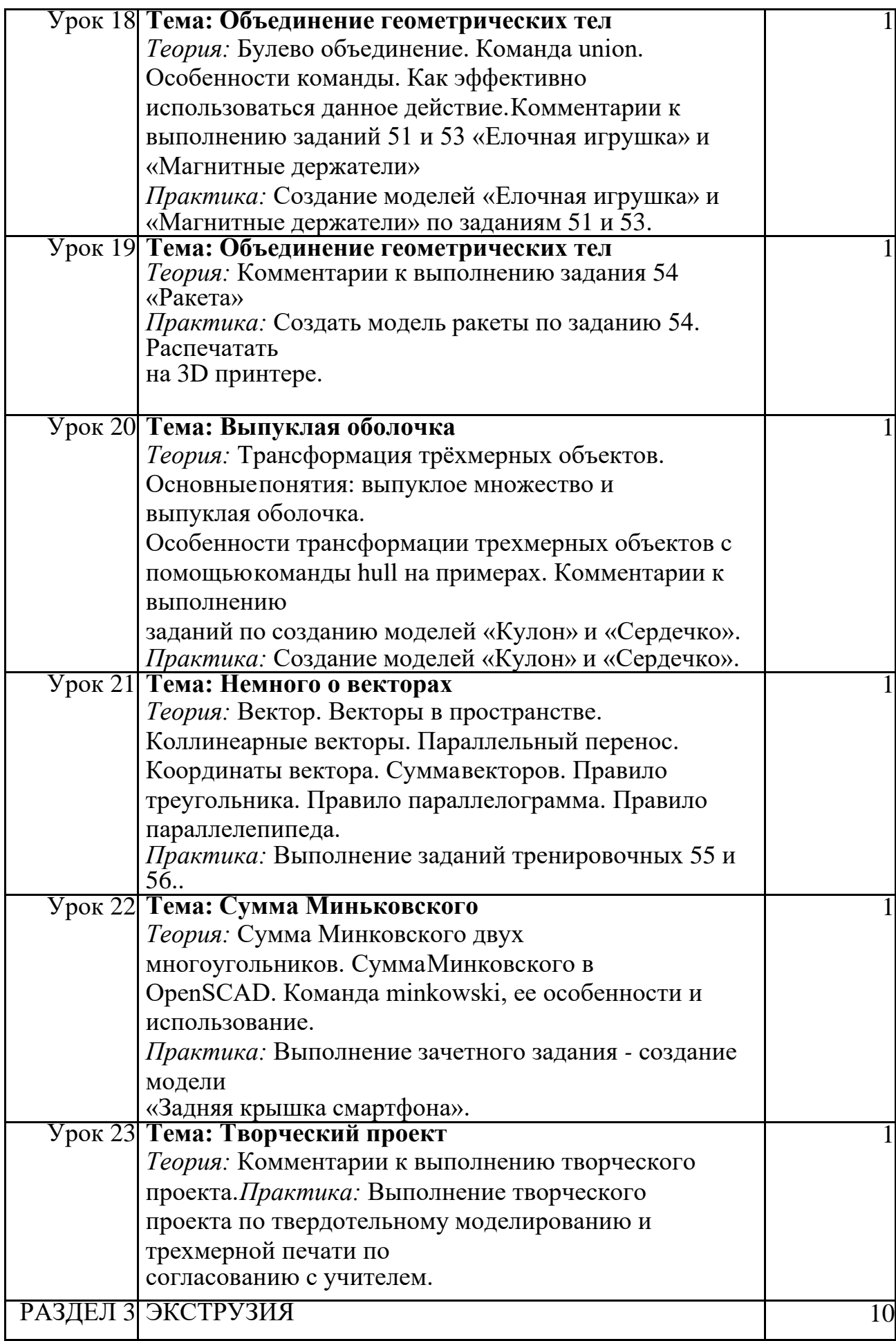

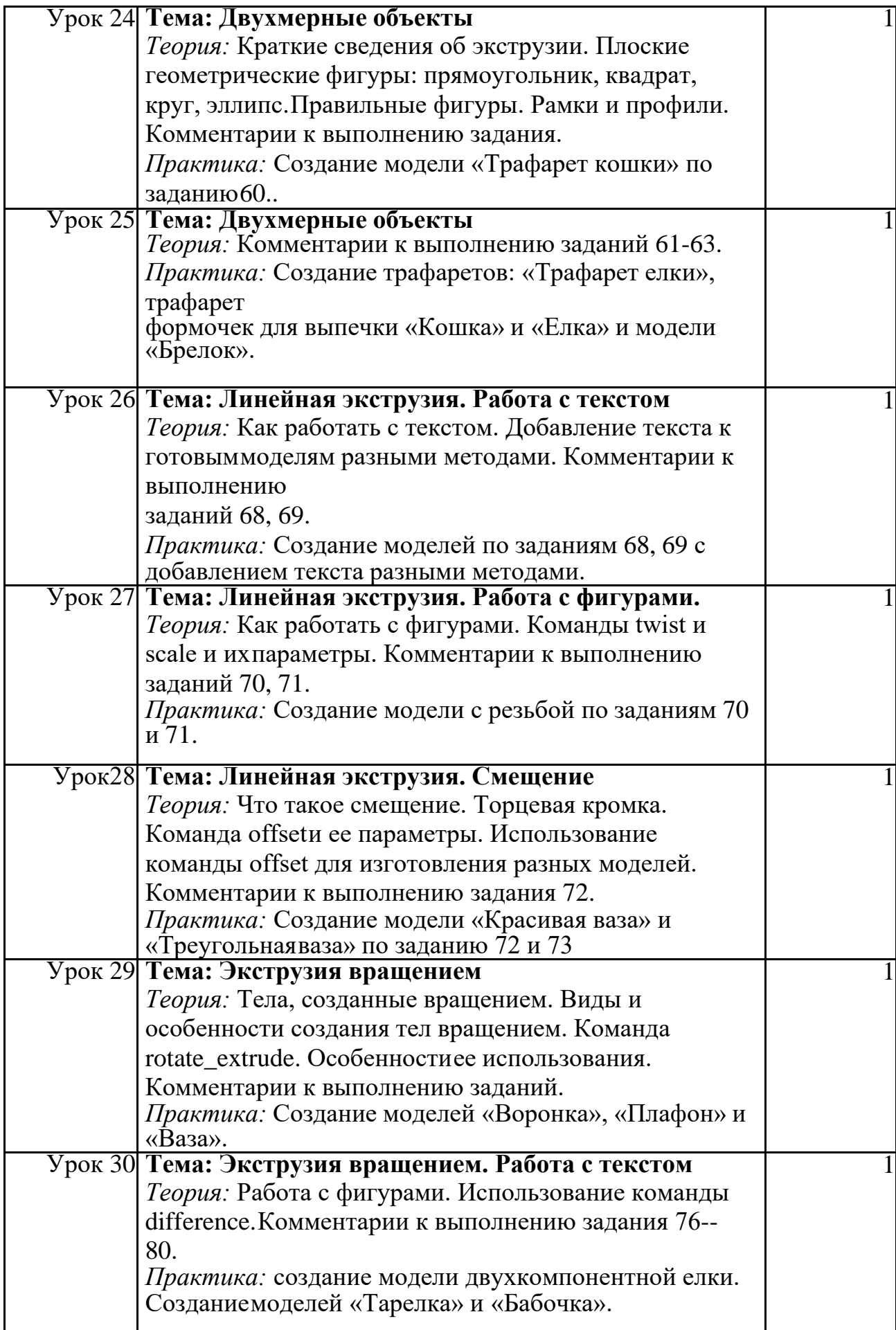

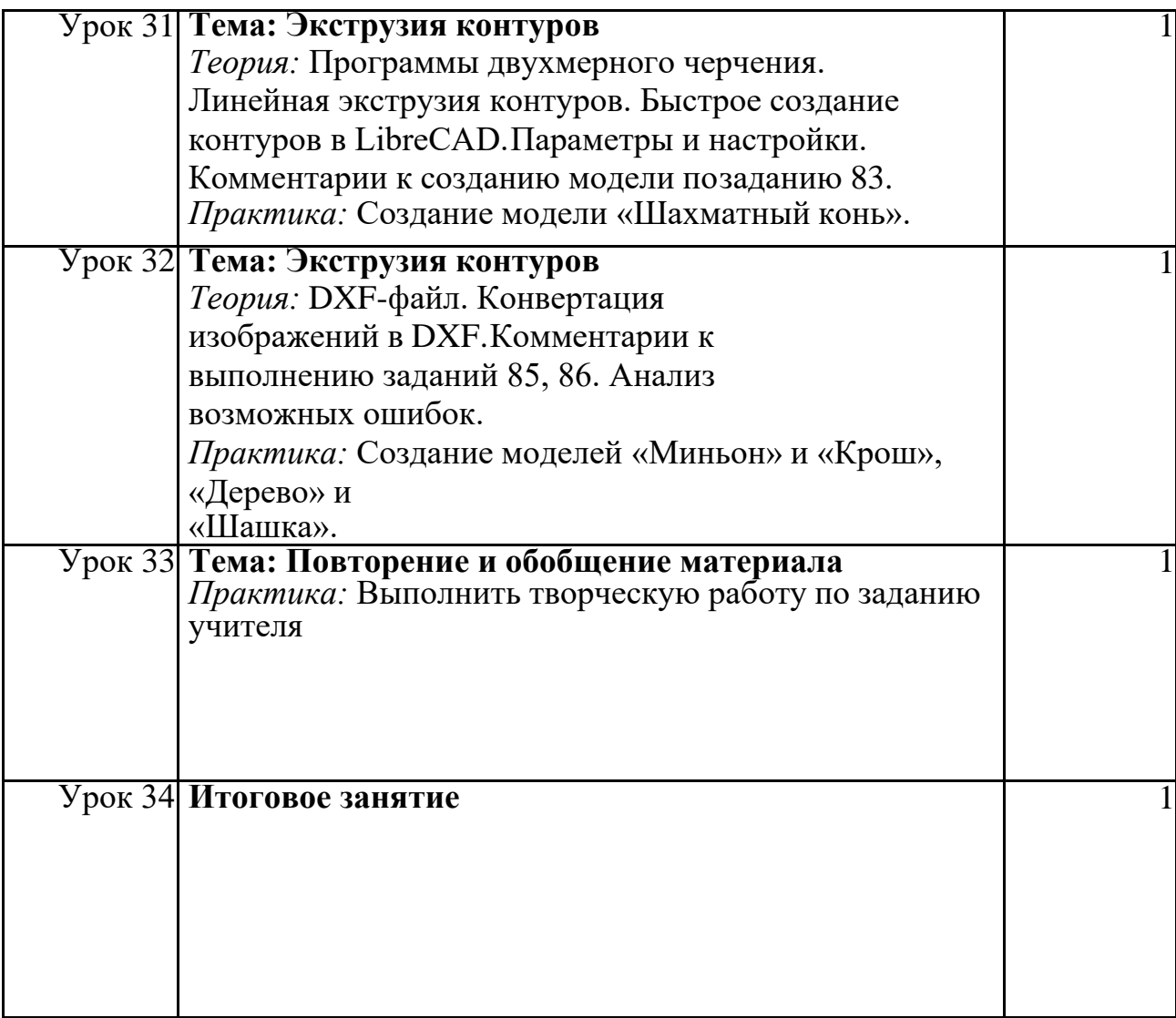

## **Обеспечение программы**

## *Учебно-методическое*

- 7 Конспекты занятий по предмету «Твердотельное моделирование и 3D-печать»»;
- 8 Инструкции и презентации к занятиям;
- 9 проектные задания, проекты и рекомендации к выполнению проектов,
- 10 диагностические работы с образцами выполнения и оцениванием;
- 11 раздаточные материалы (к каждому занятию);
- 12 положения о конкурсах и соревнованиях.

## *Материально-техническое*

- 1. Компьютерный класс не менее чем на 12 рабочих мест,
- 2. Локальная сеть,
- 3. Выход в интернет с каждого рабочего места,
- 4. Сканер, принтер черно-белый и цветной,
- 5. Акустическая система (колонки, наушники, микрофон),
- 6. Интерактивная доска или экран,
- 7. Программное обеспечение
	- офисные программы пакет MSOffice;
	- графические редакторы векторной и растровой графики;
	- Программа OpenSCAD.

*Рабочее место обучаемого включает:*

13 Компьютер (ноутбук);

14 Наушники и микрофон.

*Рабочее место педагога:*

15 Компьютер (ноутбук);

16 Колонки и наушники + микрофон;

17 3D принтер (Центр цифрового и гуманитарного профилей «Точка роста»)

18 МФУ (Центр цифрового и гуманитарного профилей «Точка роста»)